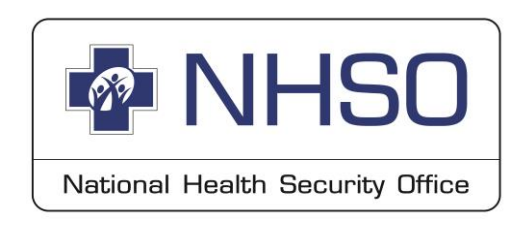

# **ระบบสารสนเทศการเบิกจ่ายชดเชย ตามนโยบาย ๓๐ บาทรักษาทุกที่ด้วยบัตรประชาชนใบเดียว**

## **ส านักงานหลักประกันสุขภาพแห่งชาติ (สปสช.)**

8 มีนาคม 2567

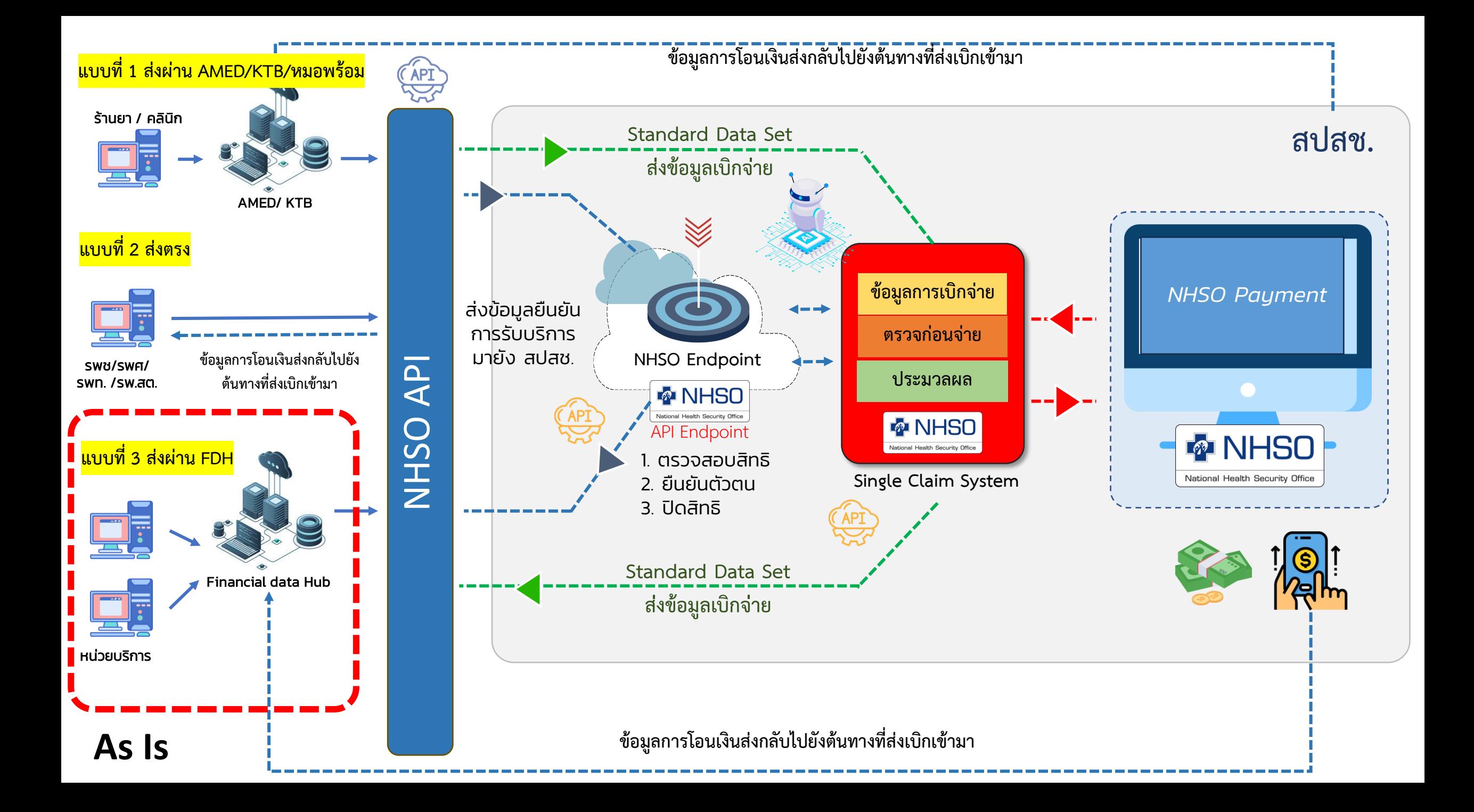

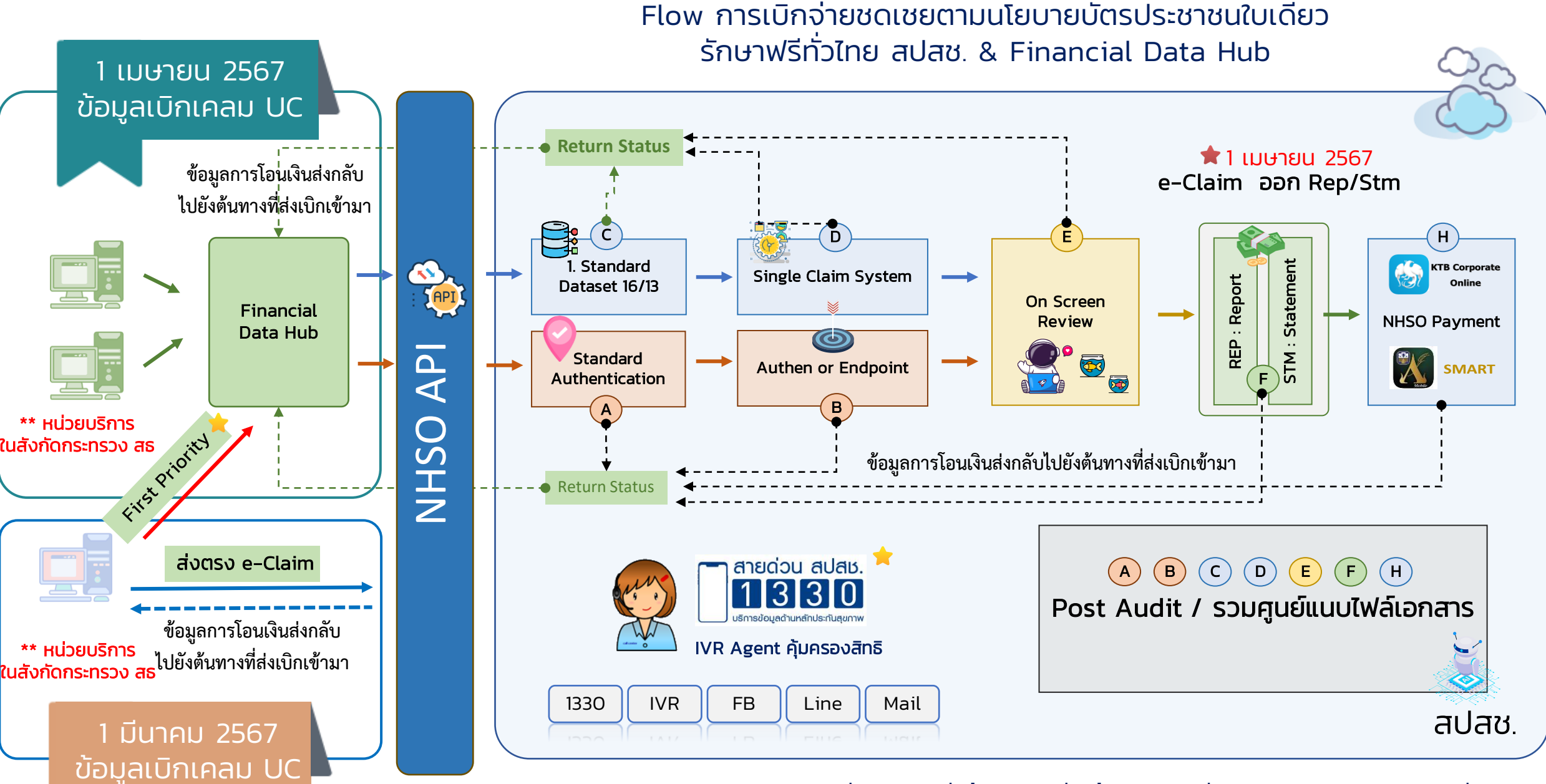

\*1 เมษายน 2567 หน่วยบริการส่งข้อมูลเบิกจ่ายข้อมูล UC ผ่าน Financial Data Hub ช่องทางเดียว

 $\overline{\mathsf{To}}$   $\mathsf{Be}$  . The set of the set of the set of the set of the set of the set of the set of the set of the set of the set of the set of the set of the set of the set of the set of the set of the set of the set of

# **ข้อมูลผลการตรวจสอบ (REP)** (เพิ่มการแสดงผลข้อมูล FDH เปิดใช้งาน 7 มีนาคม 2567)

https://eclaim.nhso.go.th/Client

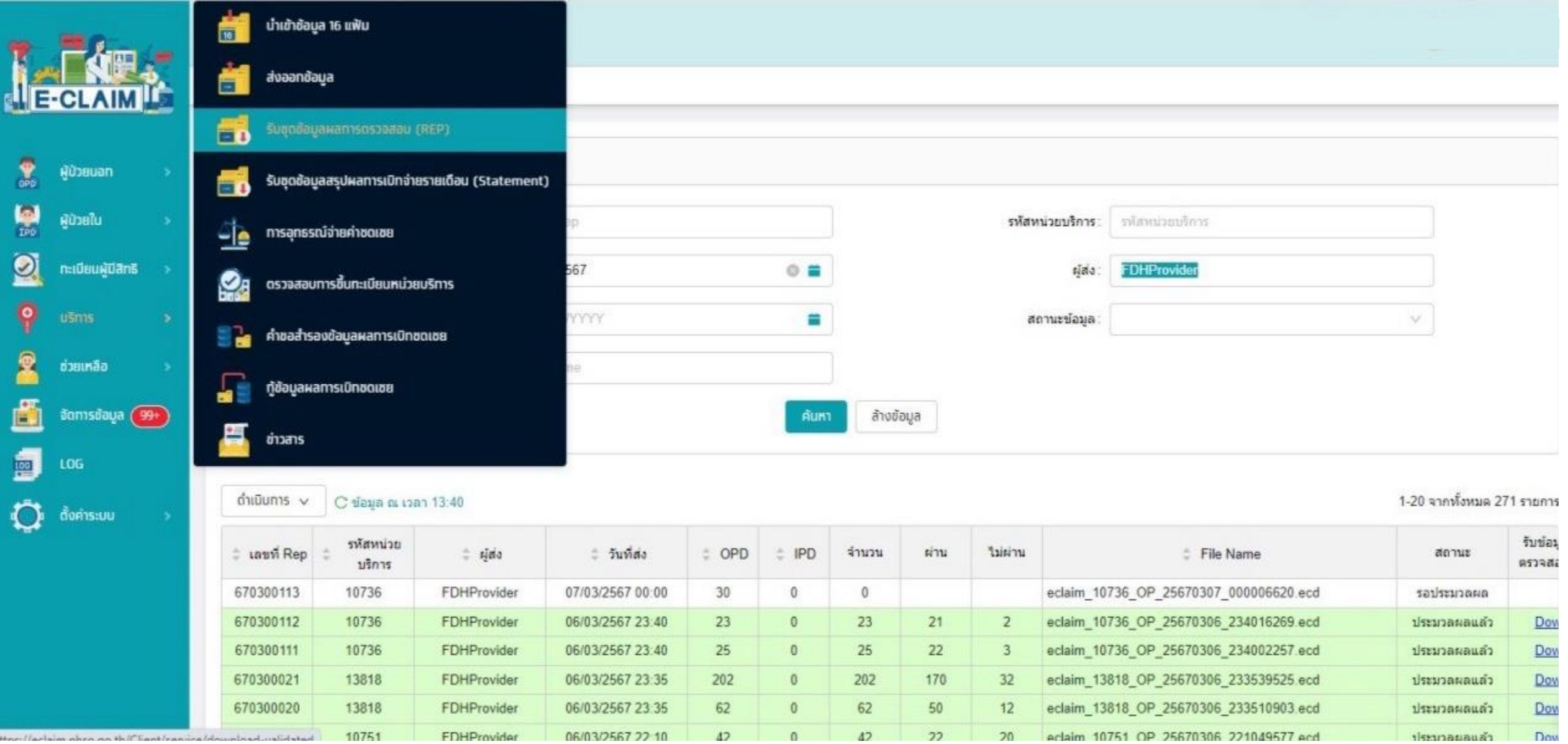

# **การดาวน์โหลด Statement UC** (เพิ่มการแสดงผลข้อมูล FDH เปิดใช้งานเมษายน 2567)

https://eclaim.nhso.go.th/webComponent/

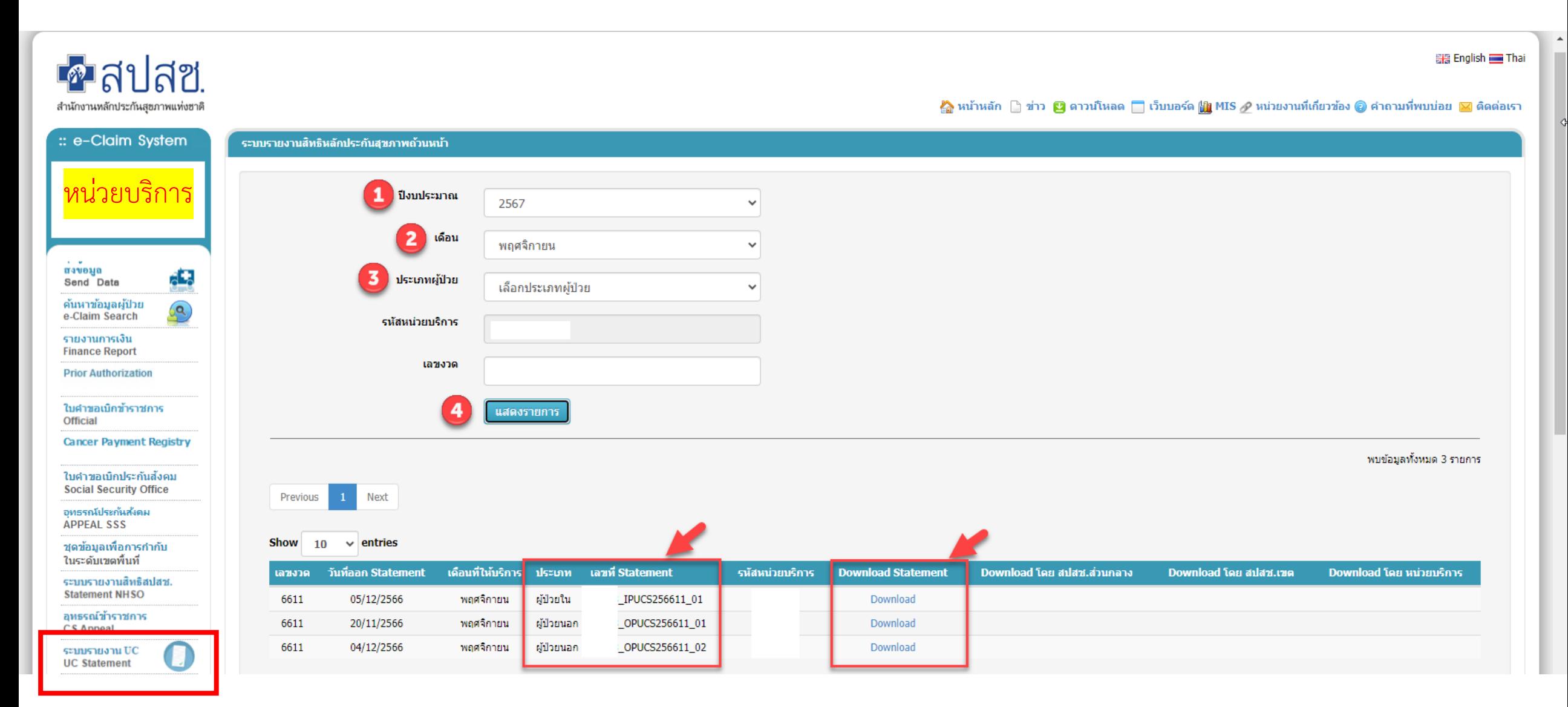

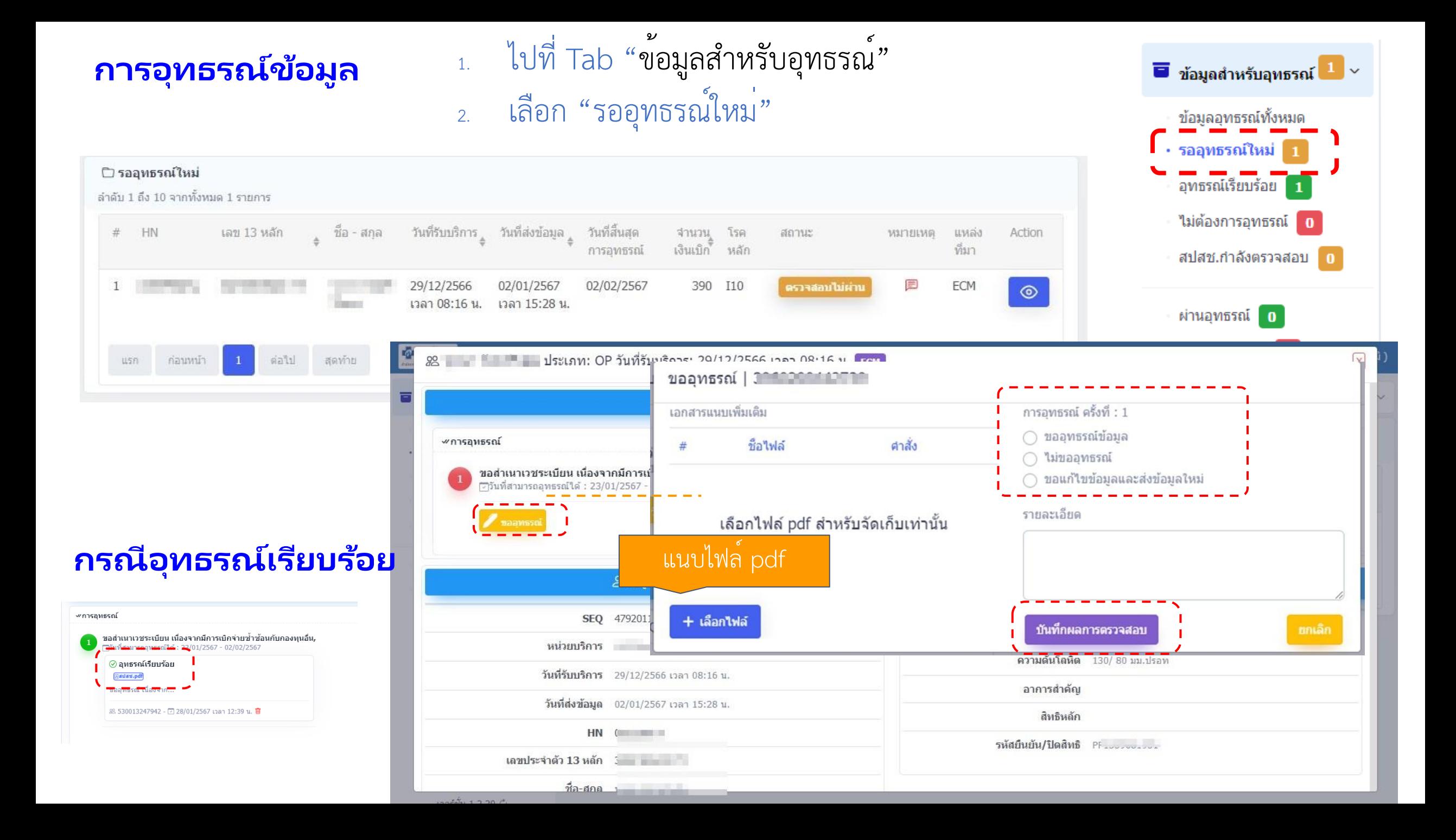

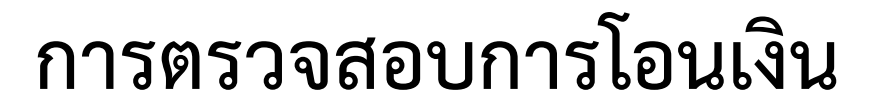

https://smt.nhso.go.th/smtf/#/home/budget/summary

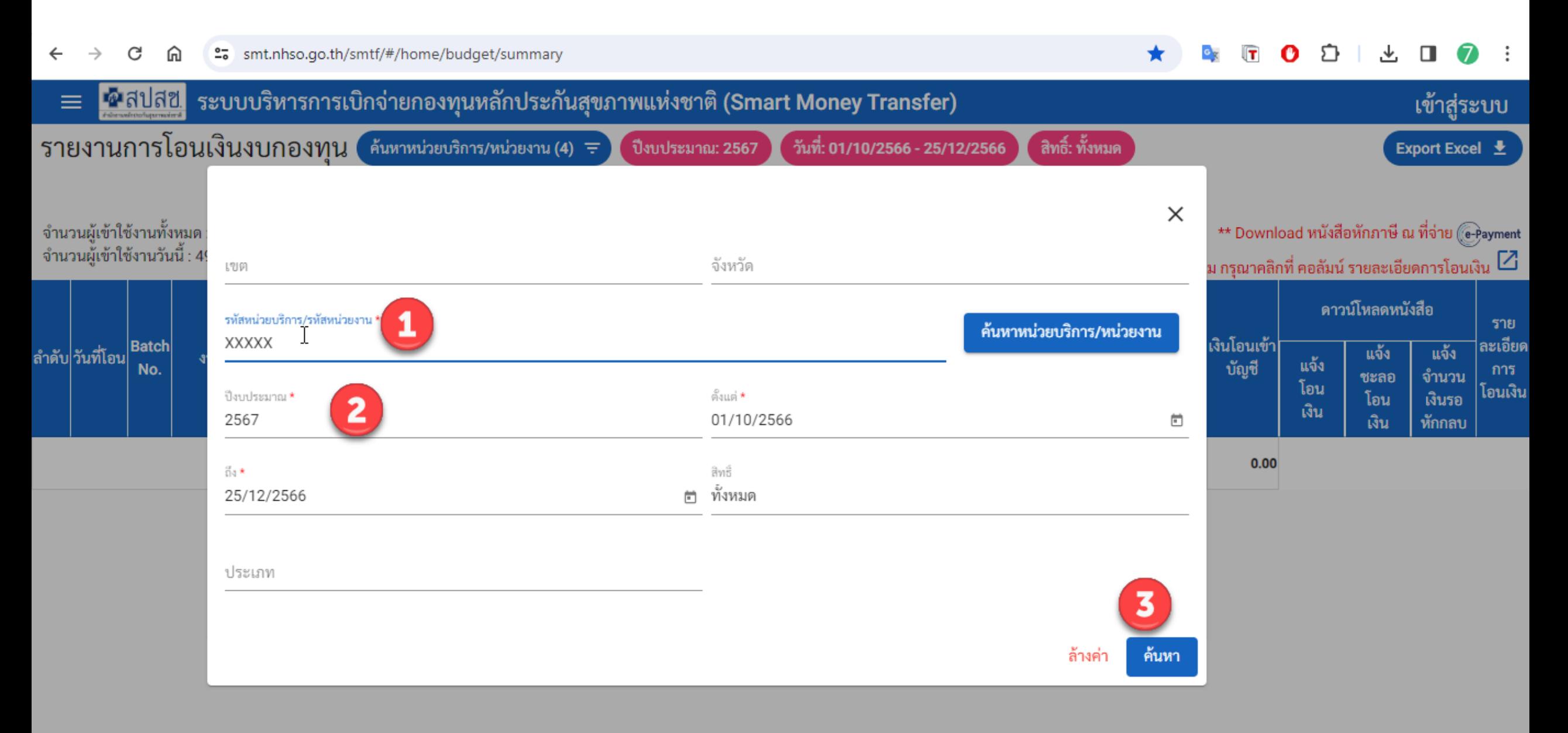

### **การตรวจสอบการโอนเงิน (ตัวอย่าง รอบ 6610\_OP\_01)**

https://smt.nhso.go.th/smtf/#/home/budget/summary

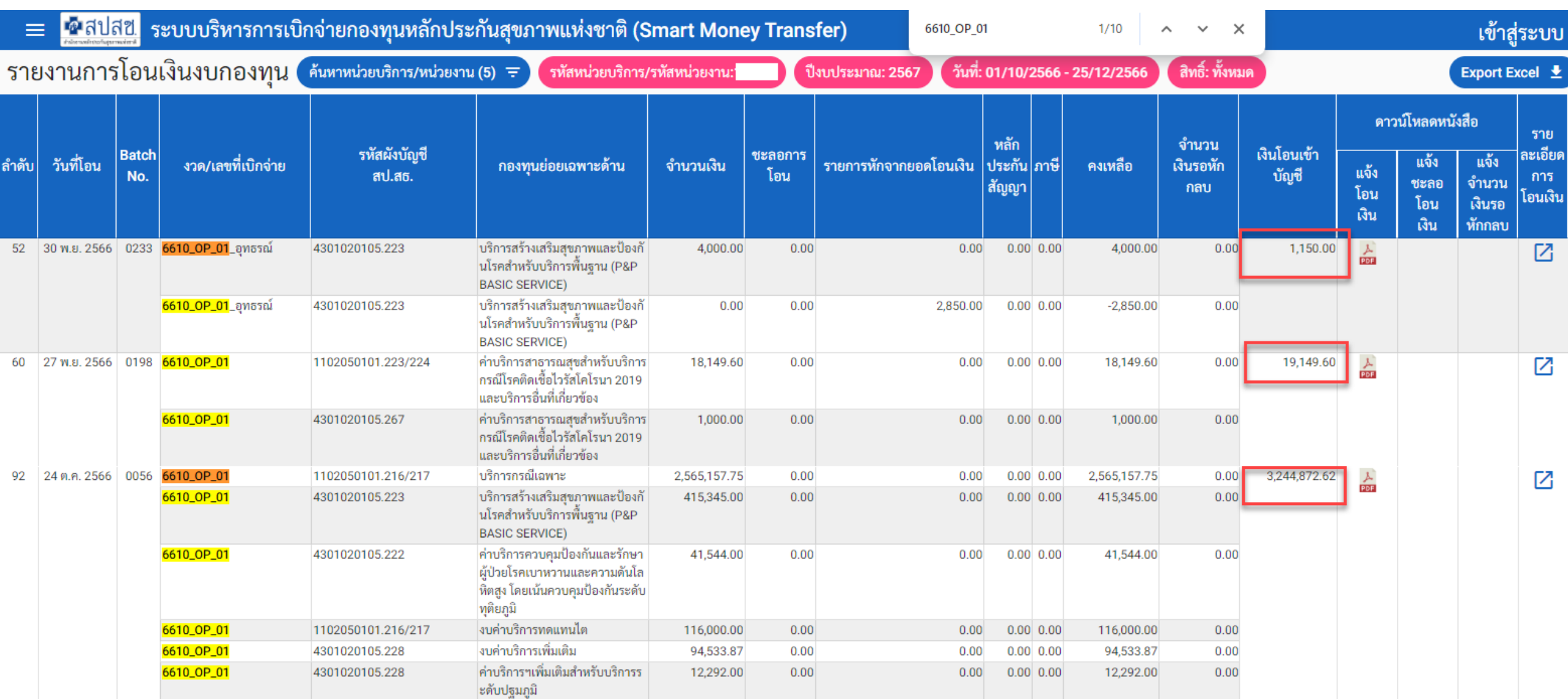

### **5. Line แจ้งโอนเงิน**

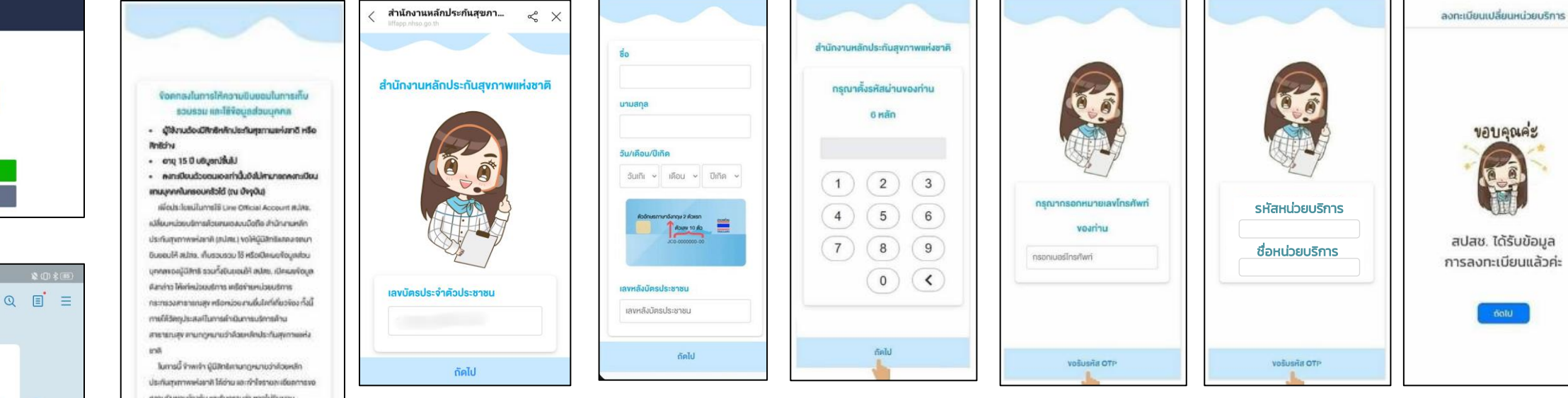

#### หน่วยบริการ สมัครรับข้อความโอนเงิน

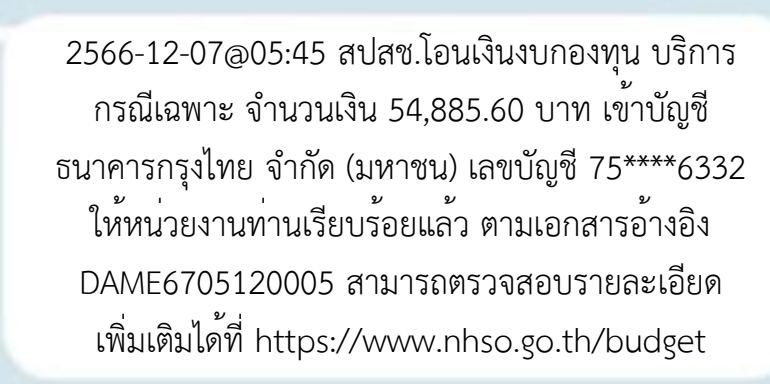

17:10 ц.

สวัสดีค่ะน้องยูซียินดีให้บริการค่ะ คณสามารถใช้งานบริการต่างๆ ของ สปสช. ได้จากเมนต้านล่าง หรือ สามารถเลือกคุยกับน้องยูซีเพื่อ สอบถามข้อมูลด้านอื่นๆ ได้นะคะ

คุยทับน้องยู*่* 

uouutiukavi ricuranus ukcituosuus President history to the Office Motion About Julie .. All eñoù-sannuneikenniuezhion Mila programa provincial del : anosou adau 1330 (Drudn's 24 (plus)

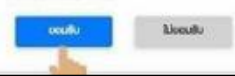

Consent

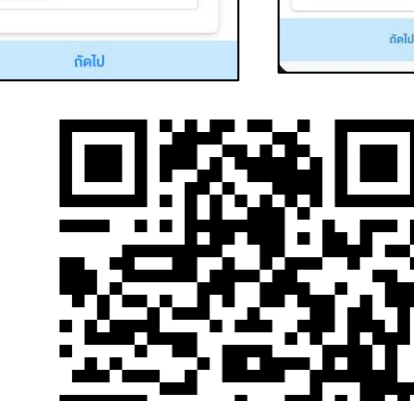

**QR: สมัคร NHSO Payment**

#### เมนู "เบิกจ่าย"

ประสบเภาเ

ติดต่อ สปสช

เพิ่มเพื่อน

เพิ่มเพื่อน

แซท

 $\sim$ 

สวัสดีค่ะ

**Bo** 

 $\langle$  **O** and any

学

图

**ตรวจสอบสิทธิ** 

ประชาสัมพันธ์

圖

# " การทำความดี เป็นสุขเลมอ " RADROOK

 $O$   $Q$ นพ.สงวน นิตยารัมก์พงศ์

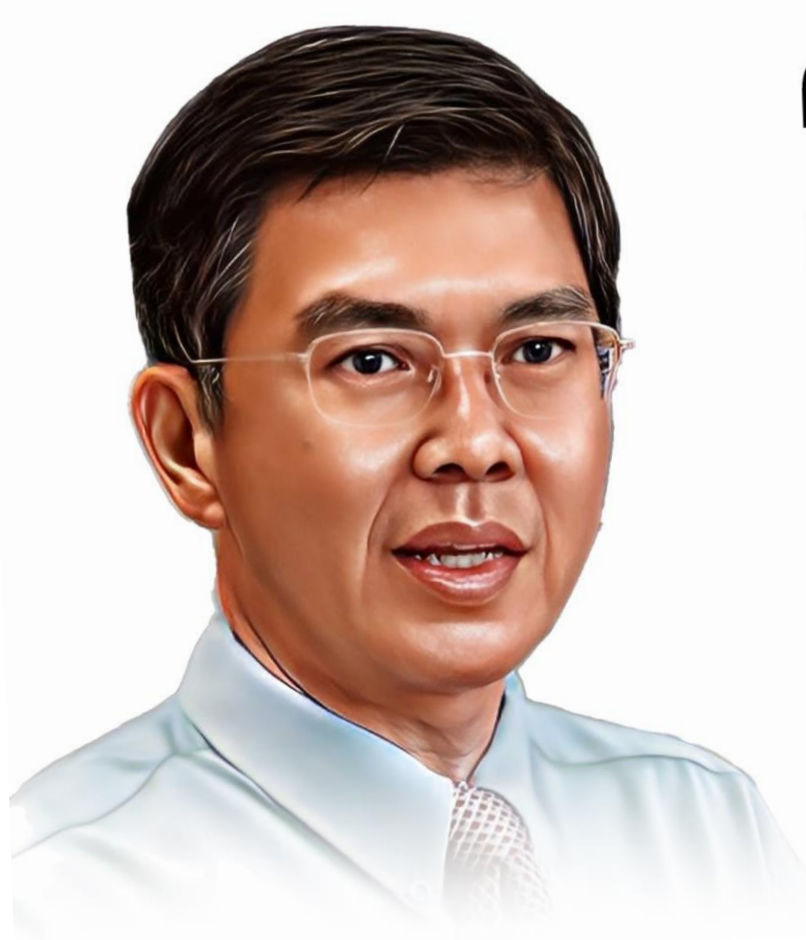